# **BatchOutput**

#### **Stapelverarbeitung von InDesign Dokumenten- automatischer Druck und Export von InDesign Dokumenten in verschiedene Formate**

Batchoutput ermöglicht die Stapelverarbeitung von InDesign Dokumenten. Mit BatchOutput kann der Anwender automatisch eine unbegrenzte Anzahl InDesign Dokumente in verschiedene Formate exportieren und ausdrucken. Die bei der Stapelverarbeitung unterstützten Exportformate sind u.a. PDF, Postscript, EPS und JPEG, etc. Bei der Erstellung von PDF Dokumenten wird ein automatischer Preflight mit Hilfe der Acrobat Preflight Pro Engine durchgeführt. Die Einstellung für die Stapelverarbeitung muss der Anwender nur einmalig beim ersten Dokument festlegen.

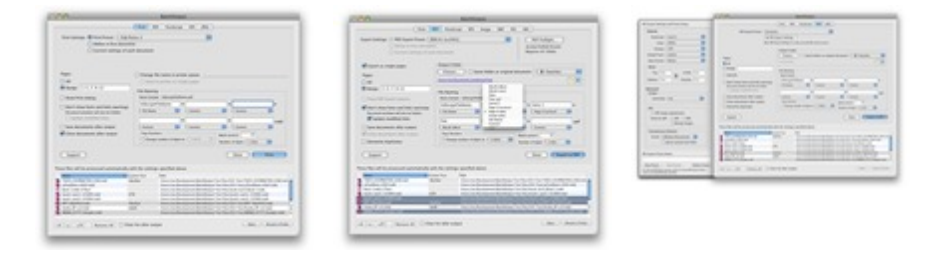

### Auf einen Blick:

- [Automatisierter](http://www.copan.info/index.php?eID=tx_cms_showpic&file=fileadmin%2Fbilder_grafiken%2FScreenshots%2Fbatchoutput_print.jpg&md5=ce6820f749d8d712e34d3b9f804c625fe465f452¶meters[0]=YTo0OntzOjU6IndpZHRoIjtzOjQ6IjgwMG0iO3M6NjoiaGVpZ2h0IjtzOjQ6IjYw¶meters[1]=MG0iO3M6NzoiYm9keVRhZyI7czo0MToiPGJvZHkgc3R5bGU9Im1hcmdpbjowOyBi¶meters[2]=YWNrZ3JvdW5kOiNmZmY7Ij4iO3M6NDoid3JhcCI7czozNzoiPGEgaHJlZj0iamF2¶meters[3]=YXNjcmlwdDpjbG9zZSgpOyI%2BIHwgPC9hPiI7fQ%3D%3D) Druck und Export [unbegrenzter](http://www.copan.info/index.php?eID=tx_cms_showpic&file=fileadmin%2Fbilder_grafiken%2FScreenshots%2Fbatchoutput_pdf.jpg&md5=6fcc4aff654672062d6489b8ed1ba91e1ccfa225¶meters[0]=YTo0OntzOjU6IndpZHRoIjtzOjQ6IjgwMG0iO3M6NjoiaGVpZ2h0IjtzOjQ6IjYw¶meters[1]=MG0iO3M6NzoiYm9keVRhZyI7czo0MToiPGJvZHkgc3R5bGU9Im1hcmdpbjowOyBi¶meters[2]=YWNrZ3JvdW5kOiNmZmY7Ij4iO3M6NDoid3JhcCI7czozNzoiPGEgaHJlZj0iamF2¶meters[3]=YXNjcmlwdDpjbG9zZSgpOyI%2BIHwgPC9hPiI7fQ%3D%3D) Anzahl von Dokumenten
- Automatisierte Ausgabe an den Drucker
- Unterstützte Exportformate: PDF, Postscript, EPS, JPEG, TIFF, PNG, GIF, Flash, INX
- Automatischer Preflight der PDF Dateien
- Ausgabe als Einzelseiten
- Ausgabe in InDesign books (.indb files)
- Automatischer Update modifizierter Links
- Zuordnung komplexer variabler Dateinamen
- Senden der Ausgabedateien an FTP und lokal

## *Kategorie*

PlugIn

#### *Thema*

Konvertierung

#### *Hersteller*

**Zevrix** 

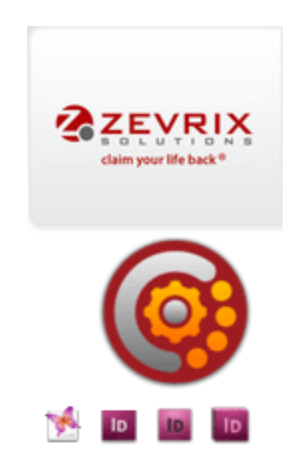

Download *[BatchOutput](http://www.copan.info/index.php?eID=tx_cms_showpic&file=uploads%2Ftx_saltproductdb%2Fbatchoutput_produktlogo.gif&md5=a24aa43c32c6da2dbef8636ec138f9178ae74069¶meters[0]=YToyOntzOjc6ImJvZHlUYWciO3M6NTM6Ijxib2R5IHN0eWxlPSJtYXJnaW46IDBw¶meters[1]=eDsgYmFja2dyb3VuZC1jb2xvcjogI0ZGRkZGRiI%2BIjtzOjQ6IndyYXAiO3M6Mzc6¶meters[2]=IjxhIGhyZWY9ImphdmFzY3JpcHQ6Y2xvc2UoKTsiPiB8IDwvYT4iO30%3D) 3.9* **Mac OS:**

X 10.6, X 10.5, X 10.4 **Software InDesign:** CS5, CS4, CS3, CS2 **Sprache** Englisch

#### **Produktvariante**

Demoversion (verfügbar im Downloadbereich), Vollversion, Update

## **Lieferform**

digital

**Status** Produkt verfügbar

**Preis (Vollversion)** 105,00 € netto

Angebot anfordern